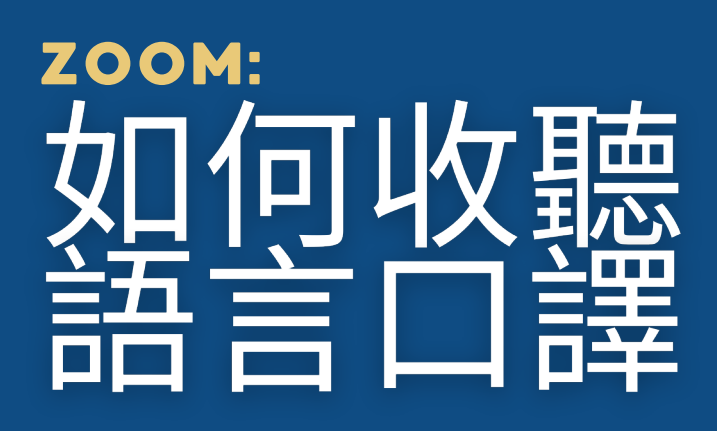

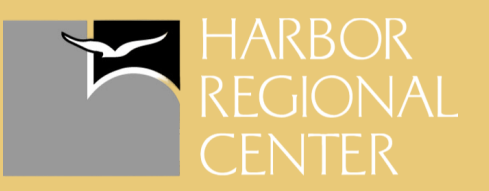

## 電腦桌面/網路瀏覽器

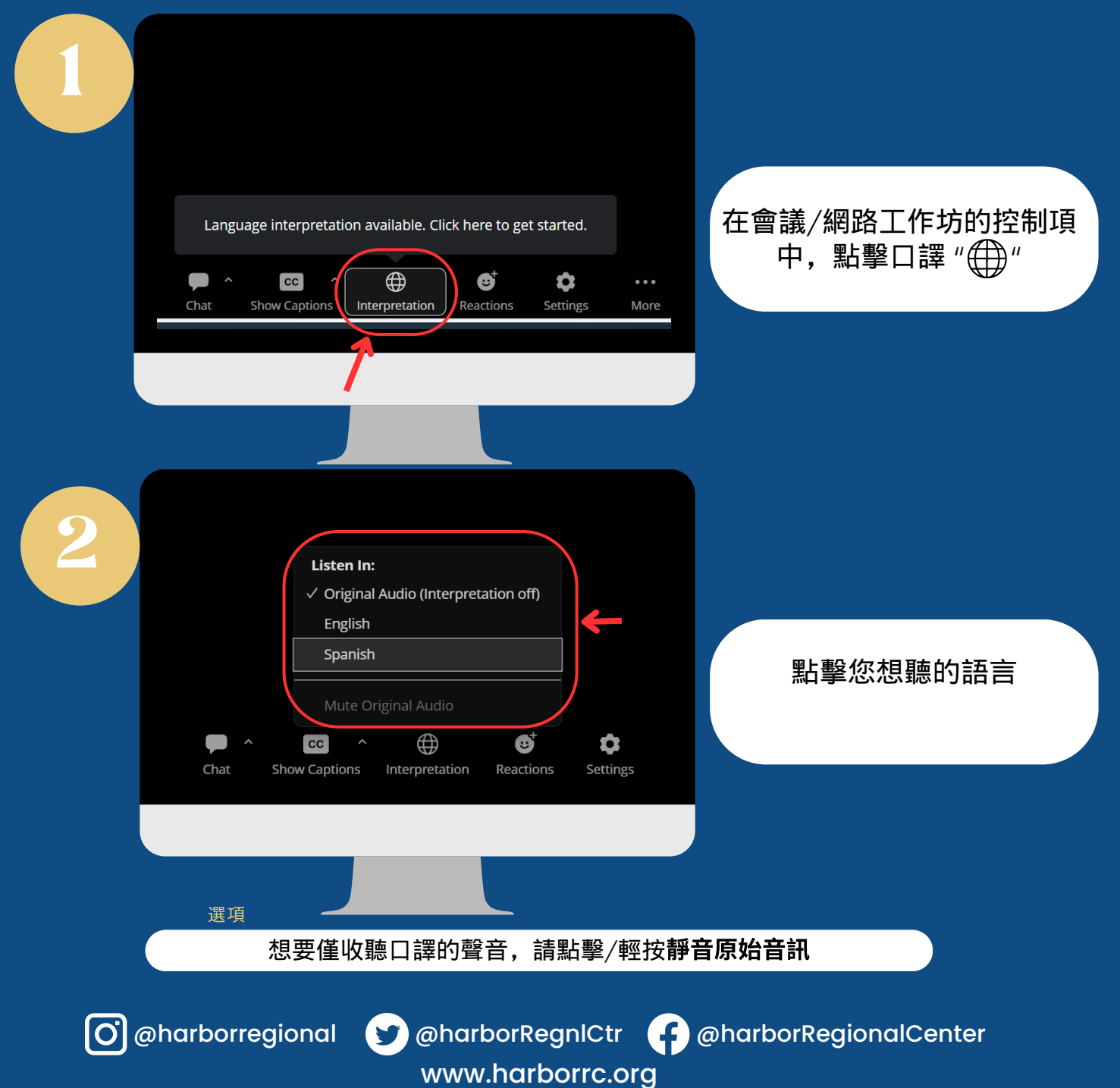

## ZOOM: 可收聽

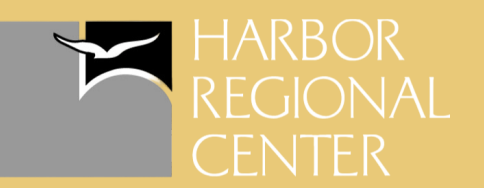

手機

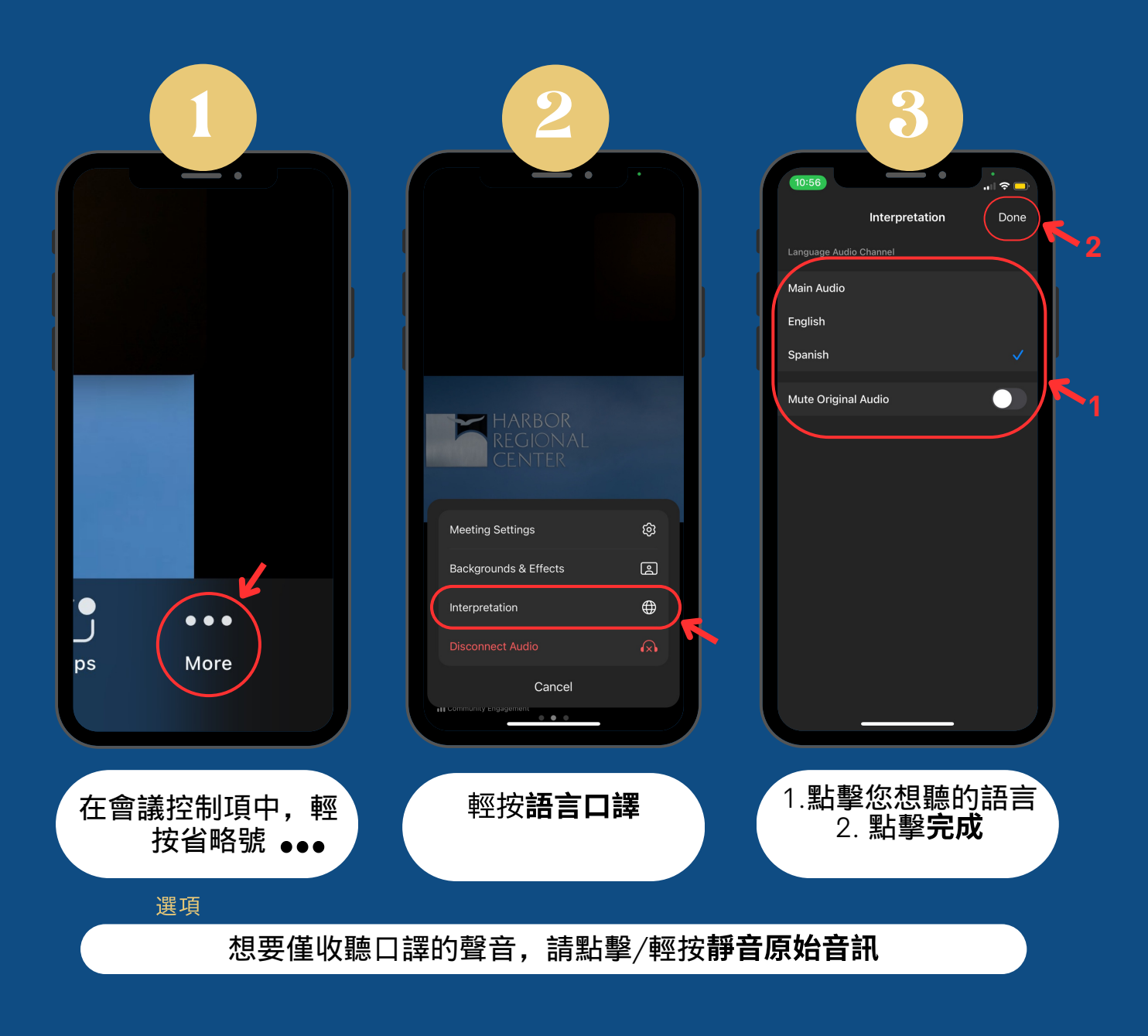

www.harborrc.org

@harborregional @harborRegnlCtr @harborRegionalCenter